# Dinge, die Du über Microsoft EDU

Tools (noch) nicht gewusst hast

# #kurt rocks edu.innovation.consulting

Kakurt@kurtsoeser.at | @www.kurtsoeser.at | @@kurtsoeser

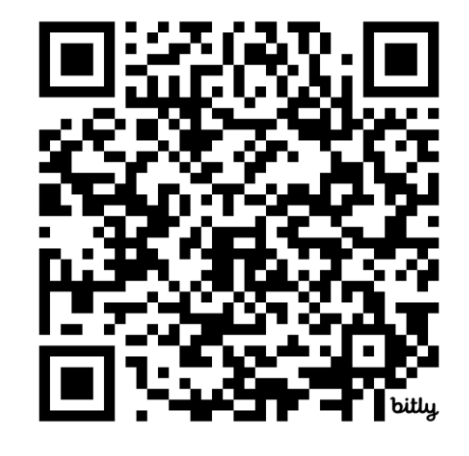

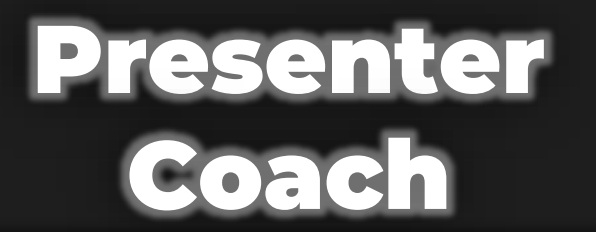

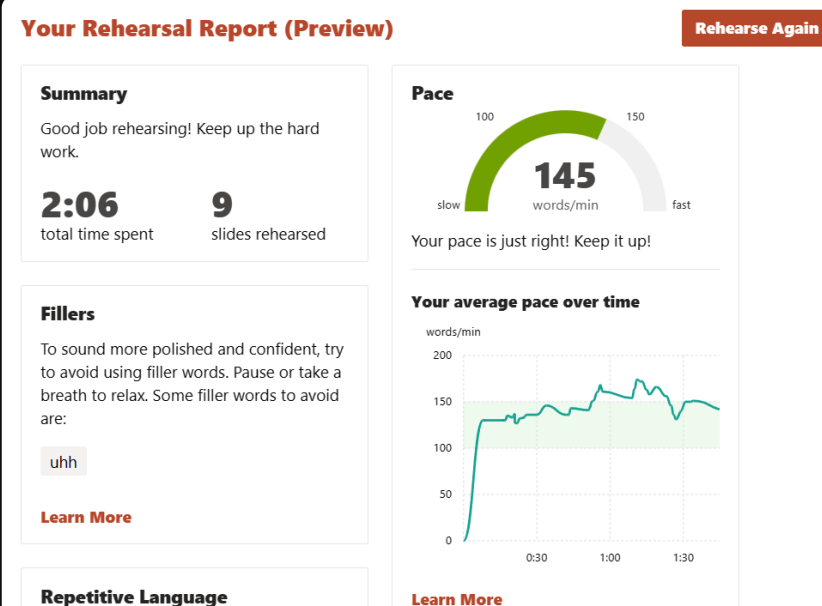

Nice work! Your variety of  $\bullet$ word choice will help keep your audience engaged.

Pronunciation \* Based on General American English

**BETA** 

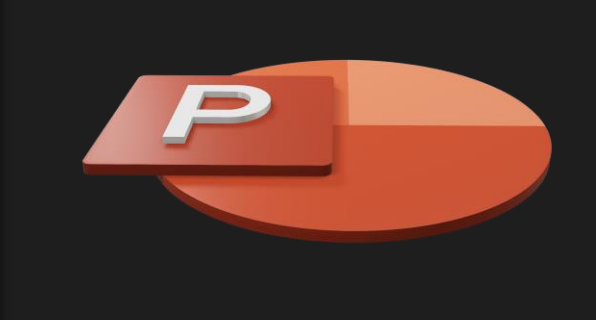

# Simultanübersetzung

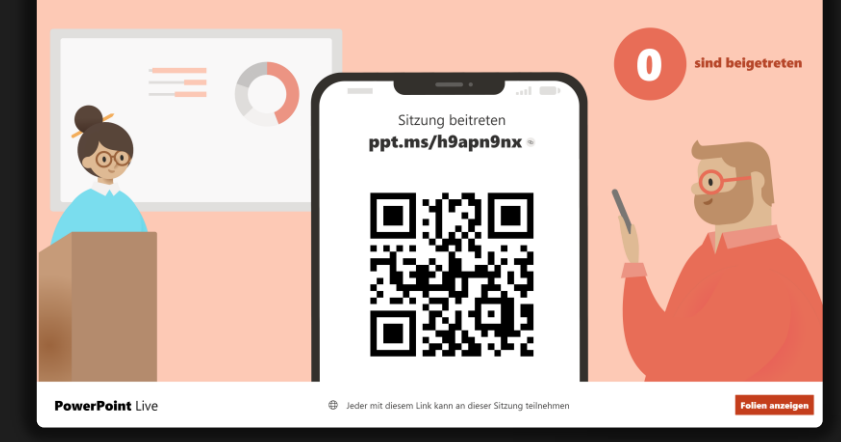

### LIVE Präsentation

Dave Grohl was not only the drummer of Nirvana, but also the founder of the band Foo Fighters.

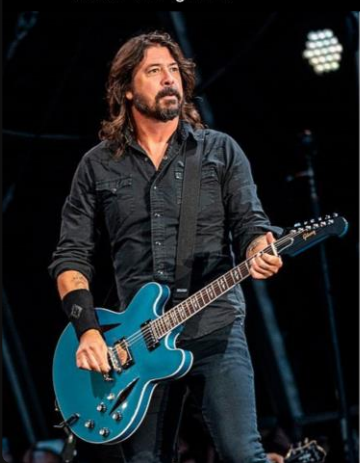

#### **DAVE GROHL**

**LEAD VOCAL GUITAR DRUMS** 

# Stifteingabe<br>auf Bildern

#### **COMING SOON**

# **Lock ink in place** while moving images and PDFs

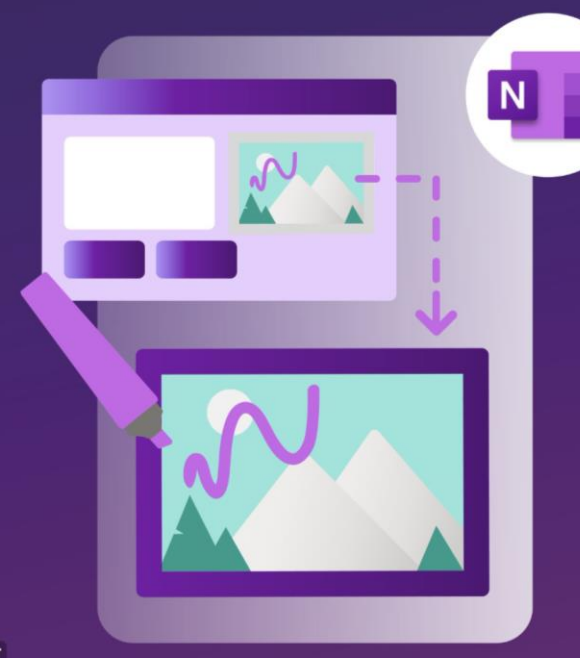

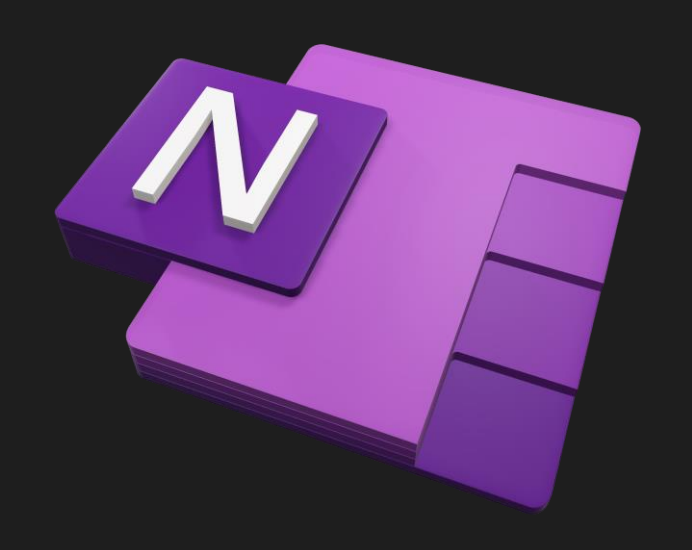

 $\begin{cases} k + 3d = 7 \\ -2k - d = 2 \end{cases}$ 

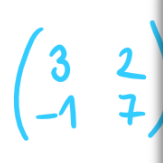

 $rac{2}{3}$ 

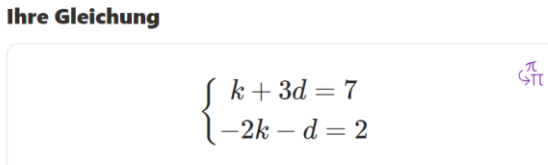

Nach k, d auflösen

$$
\begin{array}{|c|} \hline \\ \hline \\ \hline \\ \hline \end{array} \left(k=-\tfrac{13}{5}=-2,6;d=\tfrac{16}{5}=3,2\right) \qquad \qquad \bullet
$$

#### Schritte markieren

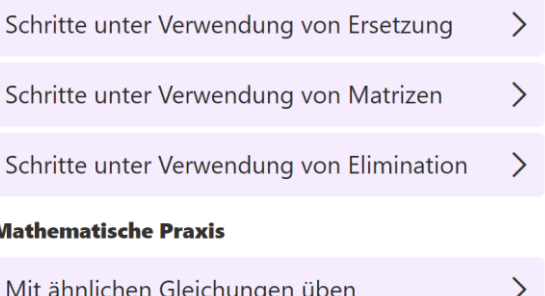

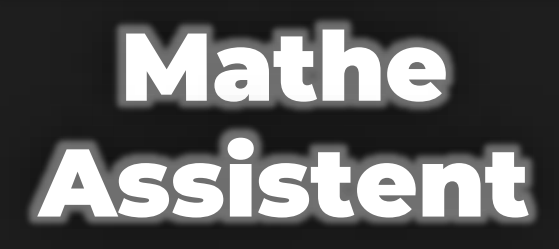

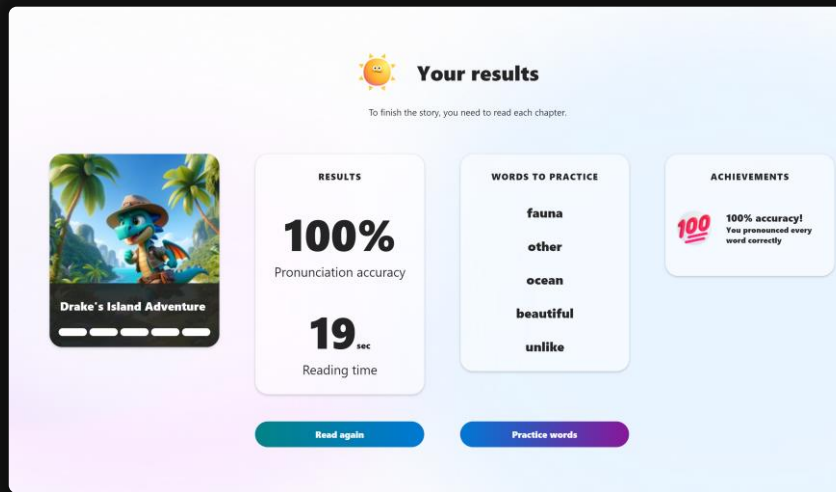

## Reading Coach Leseaufgabe

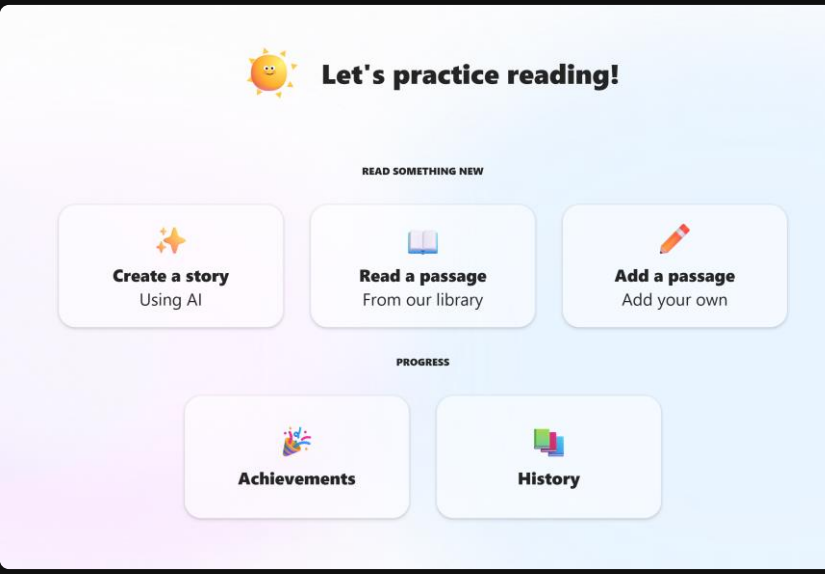

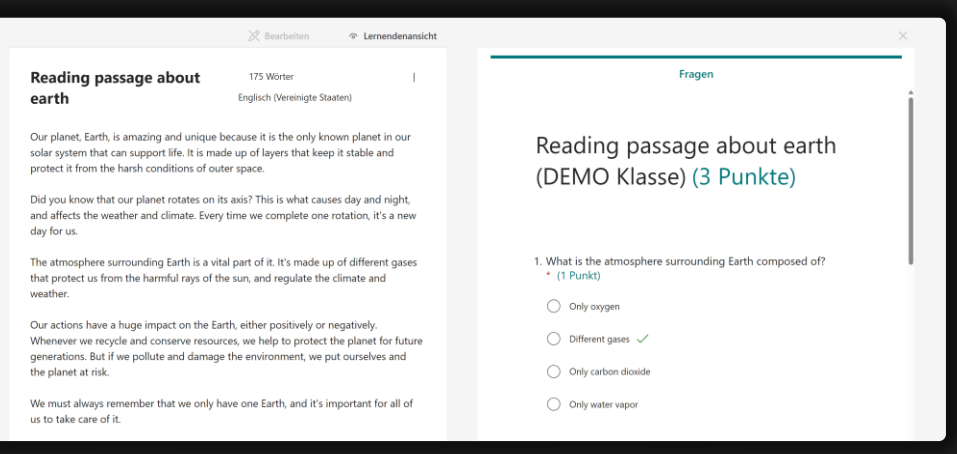

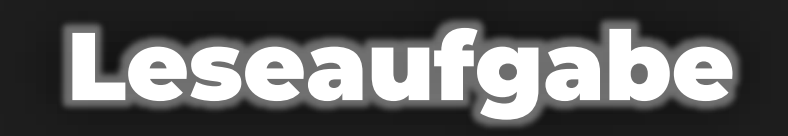

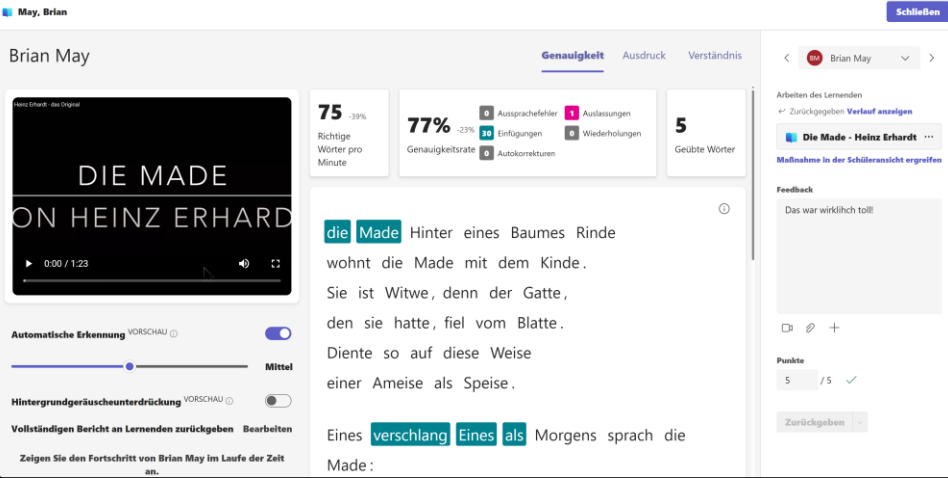

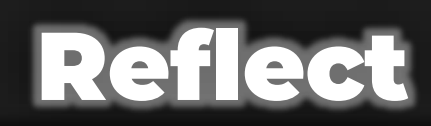

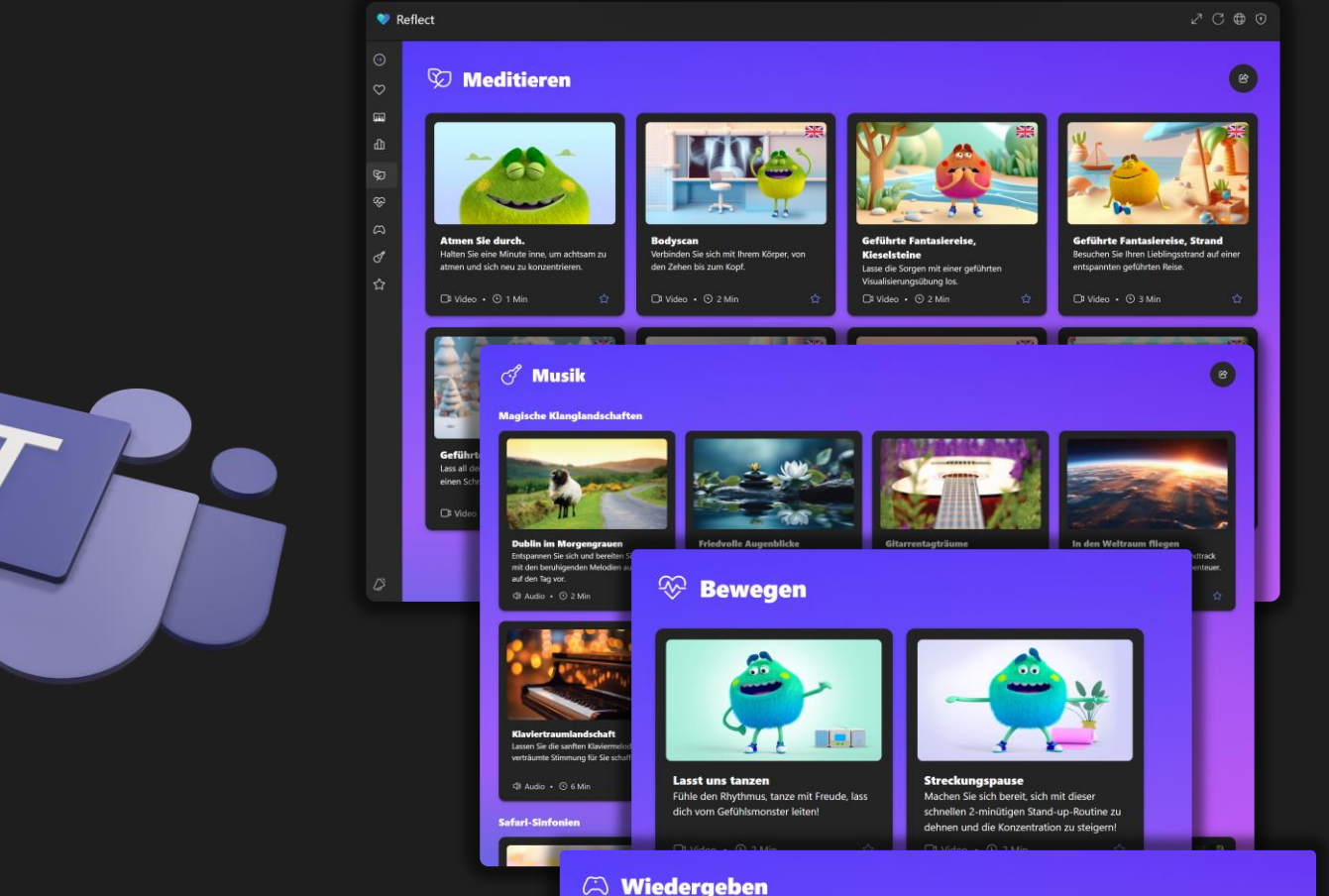

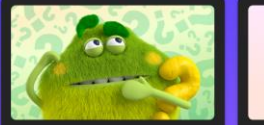

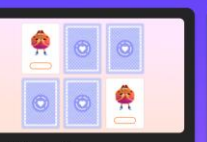

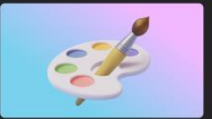

**Emotion erraten** Stellen Sie Fragen, um das Gefühlsmonste Ihrer Kontrahent\*innen zu erraten, bevor sie lhrs erraten! A Spiel • © 15 Min

Gedächtnisspiel Erkunden Sie Emotionen, indem Sie die Gefühlsmonster-Karten zuordnen

 $\sqrt{2}$  Spiel +  $\odot$  5 Min.

Lass deine Farbstifte eine Reihe von Emotionen und Abenteuern erkunden!

**Malbuch** 

A Spiel + © 5 Min

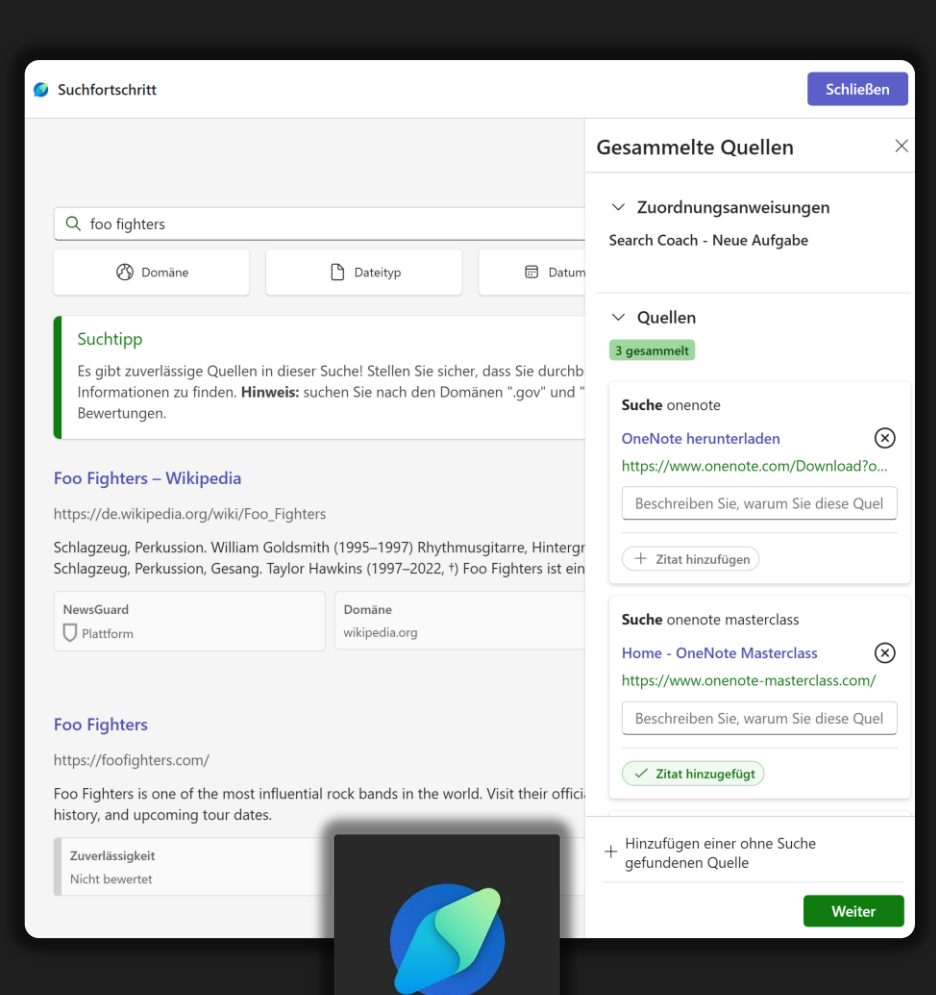

Search Coach

### Aufgaben mit KI generieren

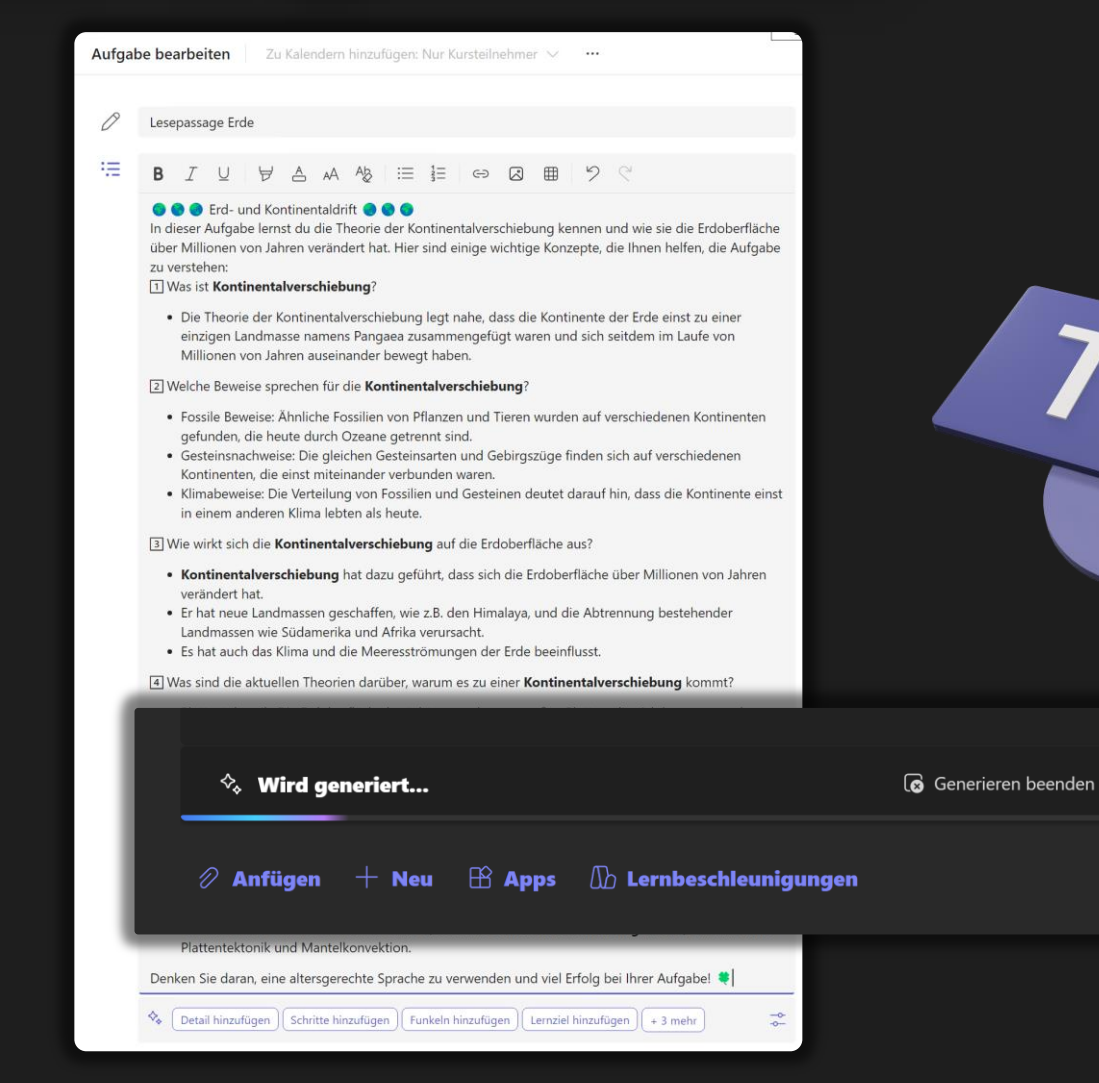

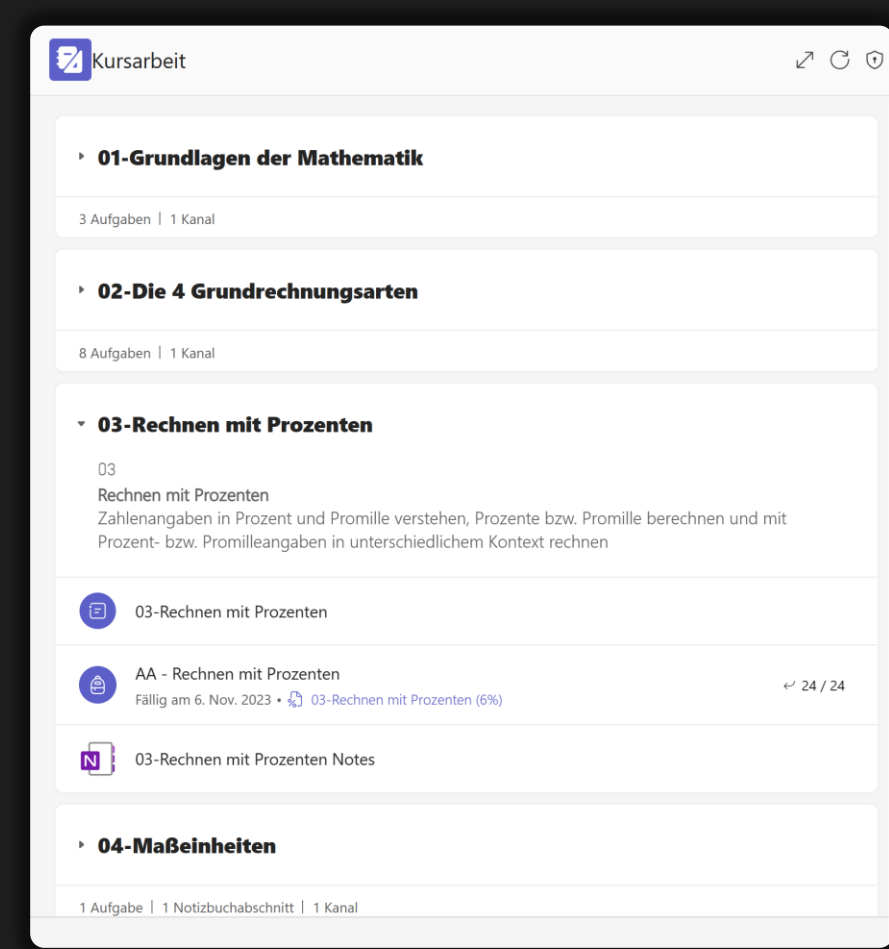

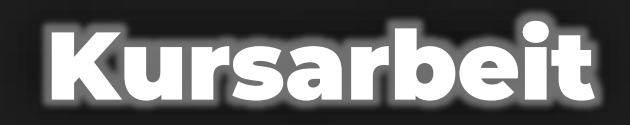

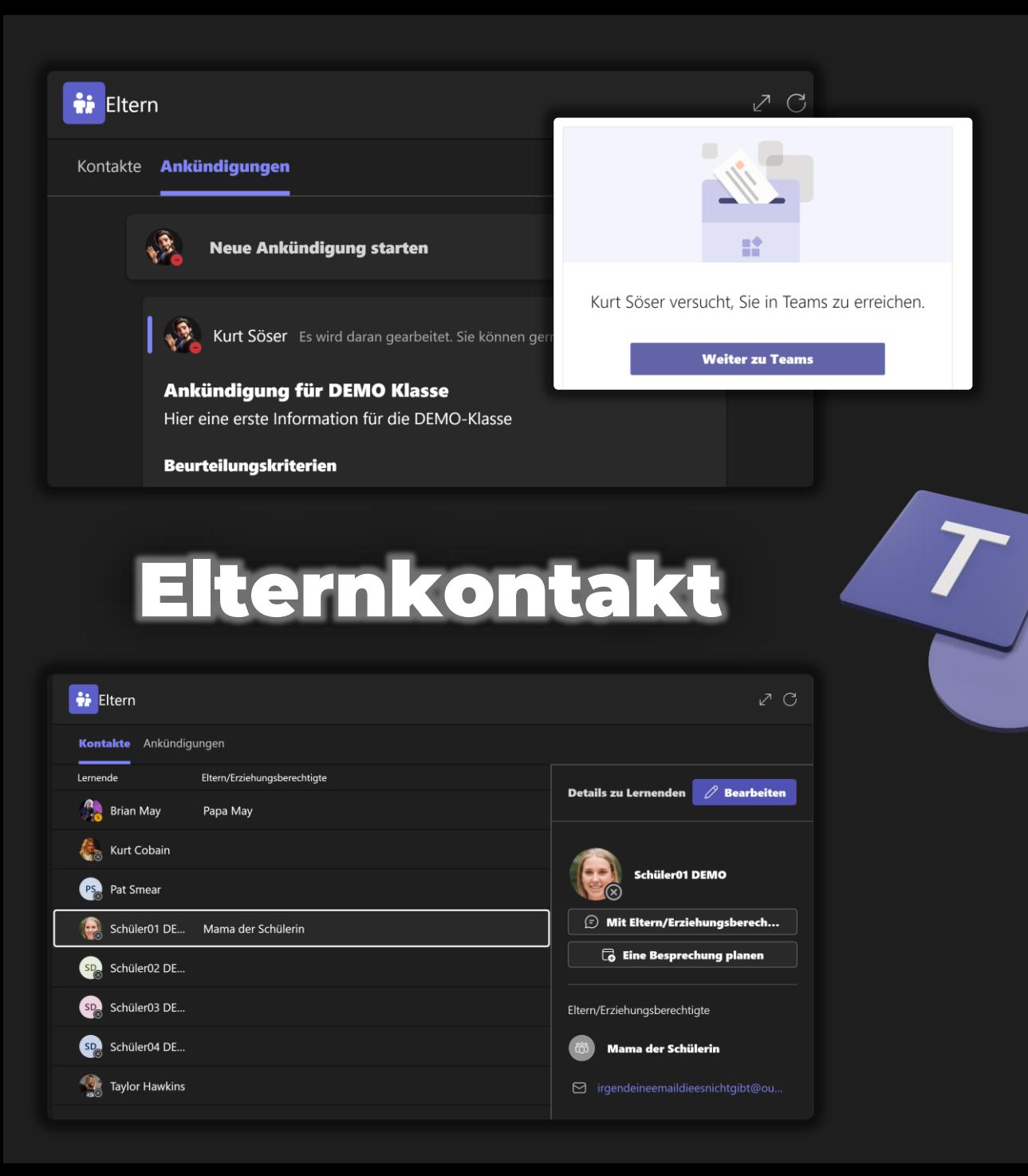

#### Benotungskategorien verwalten

Weisen Sie unterschiedlichen Zuweisungstypen Gewichtungen zu, um deren Wichtigkeit<br>widerzuspiegeln. Für Klassen, die Benotungskategorien verwenden, muss jede Zuweisung<br>mit Punkten einer Benotungskategorie zugewiesen werden

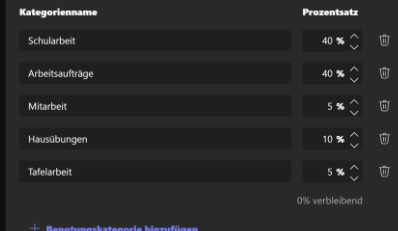

#### Noten

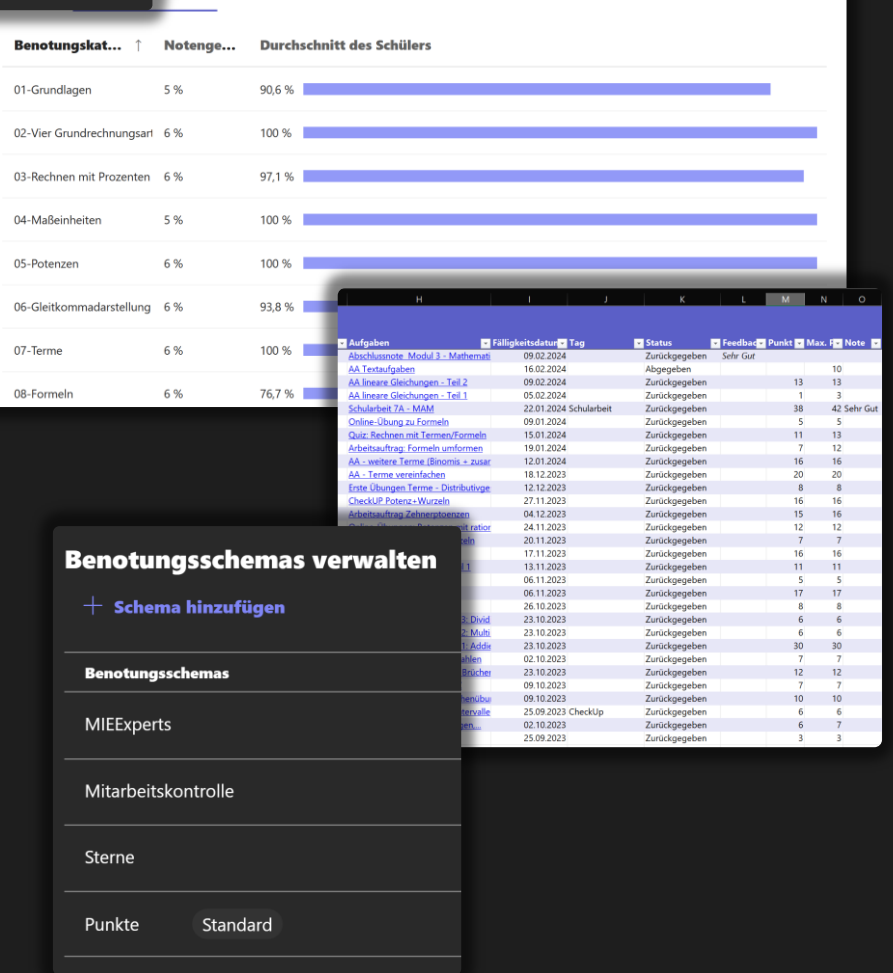

# **Reading Modus**

S Optionen für "Laut vorlesen"

Plastischer Reader in Microsoft Edge vereinfacht Webseitenlayouts, beseitigt Unordnung und hilft Ihnen, Ihre Leseerfahrung in Windows 10 und Windows 11 anzupassen. Es gibt auch viele erstaunliche Lern- und Barrierefreiheitstools in Microsoft EdgePlastischer Reader, die dazu beitragen können,

Plastischer Reader wurde ursprünglich entwickelt, um die

### Zusammenarbeit

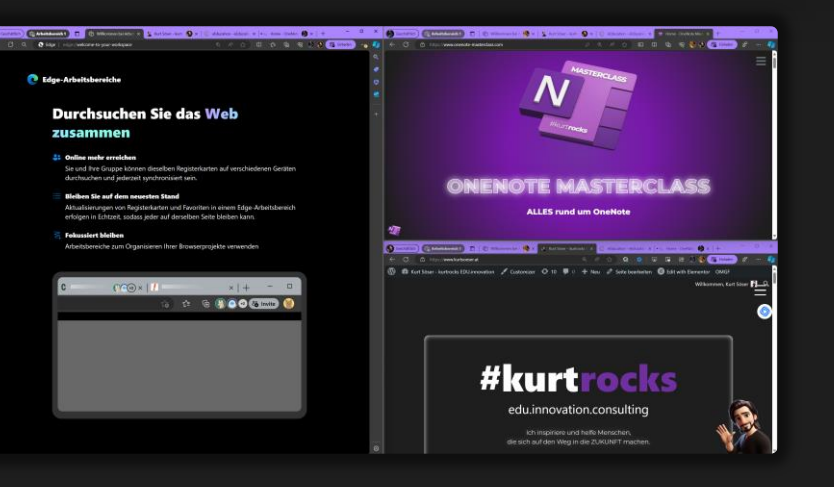

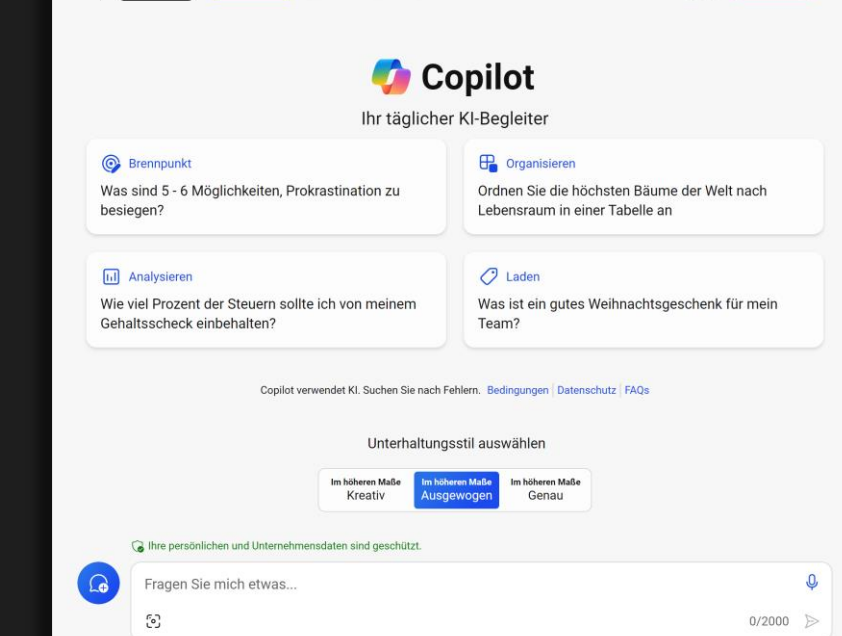

**COPILOT** 

Arbeit

Web

NOTIZBUCH

kurt@kurtso... **3 Geschützt** 

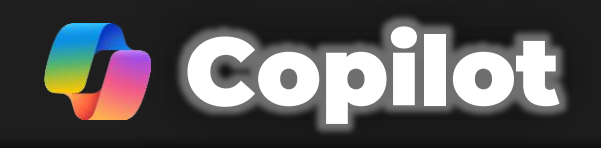

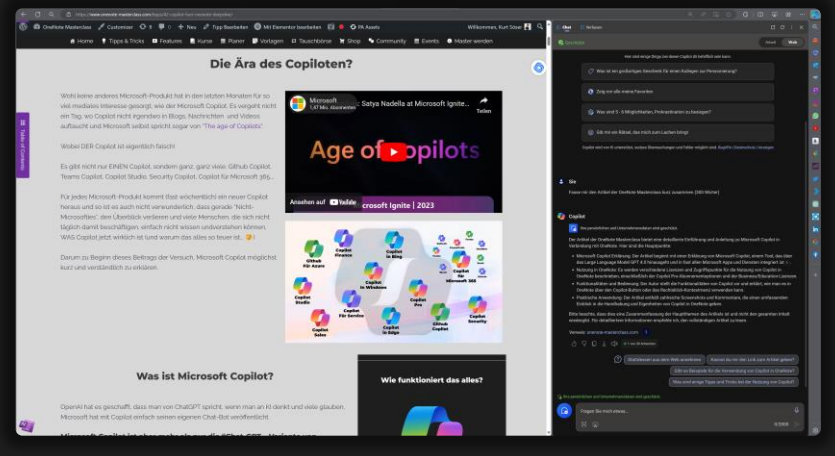

### DER ultimative Microsoft COPILOT Lehrgang

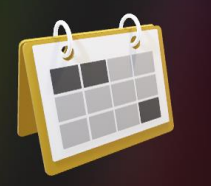

#### 18. April - 30. Mai

powered by #kurtrocks edu.innovation.consulting

Erlebe den ultimativen, exklusiven 8-Wochen Online-Lehrgang, der ALLE Aspekte des Microsoft KI-Assistenten abdeckt, dir praktische Anwendungen ermöglicht und lerne, wie du deinen Microsoft Copilot optimal nutzt!.

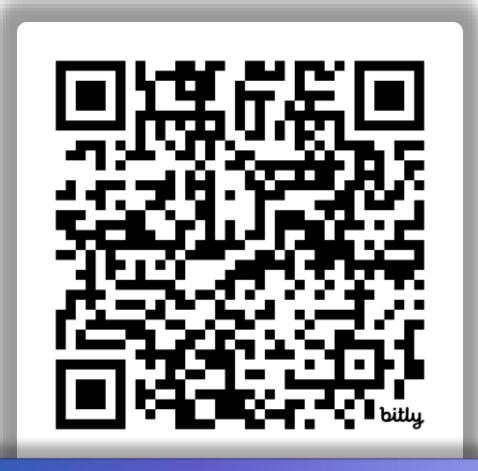

#### bit.ly/kurtrocksCopilot

**Entdecke die Möglichkeiten deines persönlichen KI-Assistenten und lerne, wie du ihn optimal nutzt!**

#### Werde jetzt KOSTENLOS Mitglied ! [www.kurtsoeser.at/community](https://admin.microsoft.com/?auth_upn=kurt%40kurtsoeser.at&source=applauncher#/MessageCenter/:/messages/)

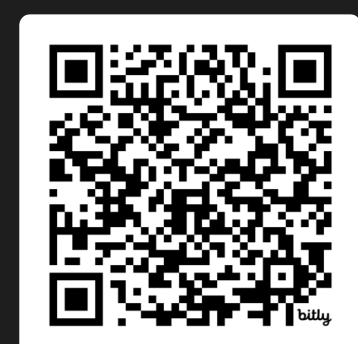

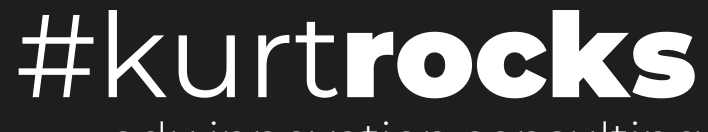

edu.innovation.consulting

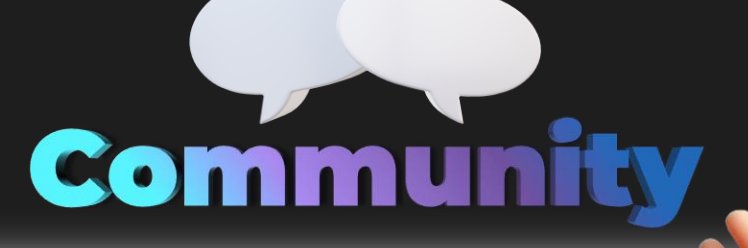

DANKE

Get inspired Get connected

www.kurtsoeser.at/community

#### bit.ly/kurtrocksCopilot